**МИНОБРНАУКИ РОССИИ** Должность: Директор<br>Дэтэ поллисания: 01.0 ФЕДЕРАЛЬНОЕ ГОСУДАРСТВЕННОЕ БЮДЖЕТНОЕ ОБРАЗОВАТЕЛЬНОЕ УЧРЕЖДЕНИЕ ВЫСШЕГО ОБРАЗОВАНИЯ e3022e2eb43bc72431a042f7cff0eb0112a**fBAJF17cff0P©ДСКИЙ** ГОСУДАРСТВЕННЫЙ **ТЕХНОЛОГИЧЕСКИЙ УНИВЕРСИТЕТ им. В.Г. ШУХОВА» (БГТУ им. В.Г. Шухова) ГУБКИНСКИЙ ФИЛИАЛ** Документ подписан простой электронной подписью Информация о владельце: ФИО: Уваров Виктор Михайлович Дата подписания: 01.02.20<del>24 23</del>:13:27 Уникальный программный ключ:

УТВЕРЖДАЮ иректор филиала  $B.M.$  Уваров 23 июня 2023 г. **OMINAS** 

### **РАБОЧАЯ ПРОГРАММА УЧЕБНОЙ ДИСЦИПЛИНЫ**

**Технологическое оборудование**

наименование дисциплины

**Специальность:** *15.02.17 Монтаж, техническое обслуживание* 

*эксплуатация и ремонт промышленного оборудования (по отраслям)*

**Квалификация:** *техник-механик*

**Форма обучения:** *очная*

**Срок обучения:** *3 года 10 месяцев*

Рабочая программа разработана на основе:

- Федерального государственного образовательного стандарта (далее – ФГОС) среднего профессионального образования (далее – СПО) по специальности 15.02.12 Монтаж, техническое обслуживание и ремонт промышленного оборудования (по отраслям), утвержденного приказом Министерства образования и науки Российской Федерации от 09 декабря 2016г. № 1580;

- учебного плана программы подготовки специалистов среднего звена 15.02.17 Монтаж, техническое обслуживание, эксплуатация и ремонт промышленного оборудования (по отраслям), входящей в укрупненную группу специальностей 15.00.00 Машиностроение.

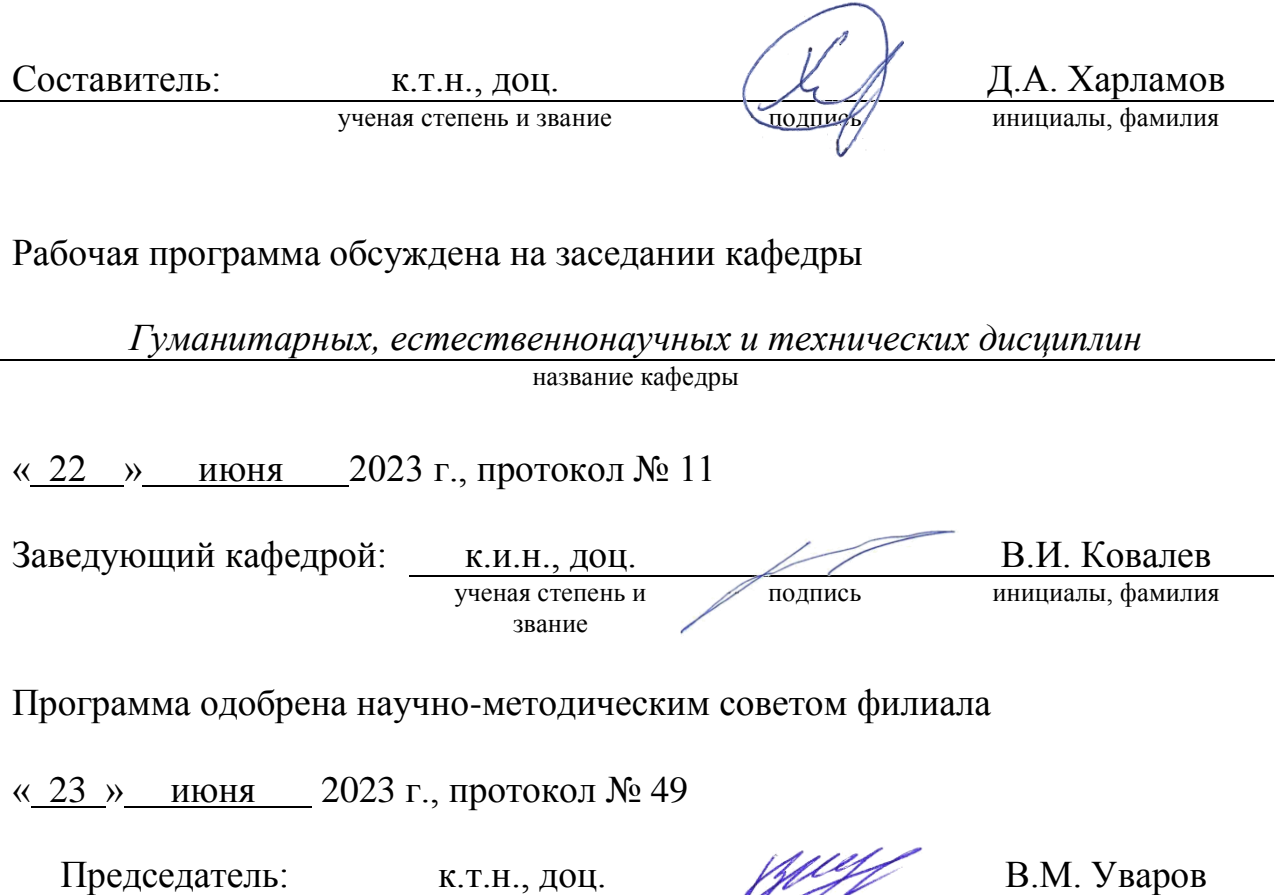

ученая степень и звание Подинсь инициалы, фамилия

СОДЕРЖАНИЕ

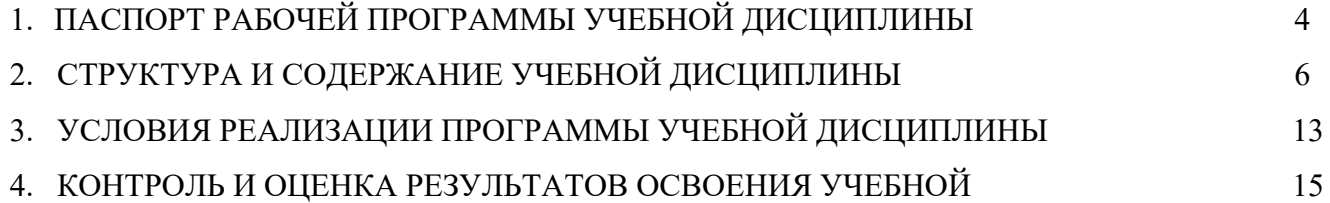

## 1. ПАСПОРТ РАБОЧЕЙ ПРОГРАММЫ УЧЕБНОЙ ДИСЦИПЛИНЫ

#### 1.1. Область применения программы

Рабочая программа учебной дисциплины ОП.06Технологическое оборудование является частью основной образовательной программы в соответствии с федеральным государственным образовательным стандартом среднего профессионального образования (ФГОС СПО) программы подготовки специалистов среднего звена (ППССЗ) специальности 15.02.17 Монтаж, техническое обслуживание эксплуатация и ремонт промышленного оборудования (по отраслям).

1.2. Место дисциплины в структуре основной профессиональной образовательной программы: общепрофессиональный цикл.

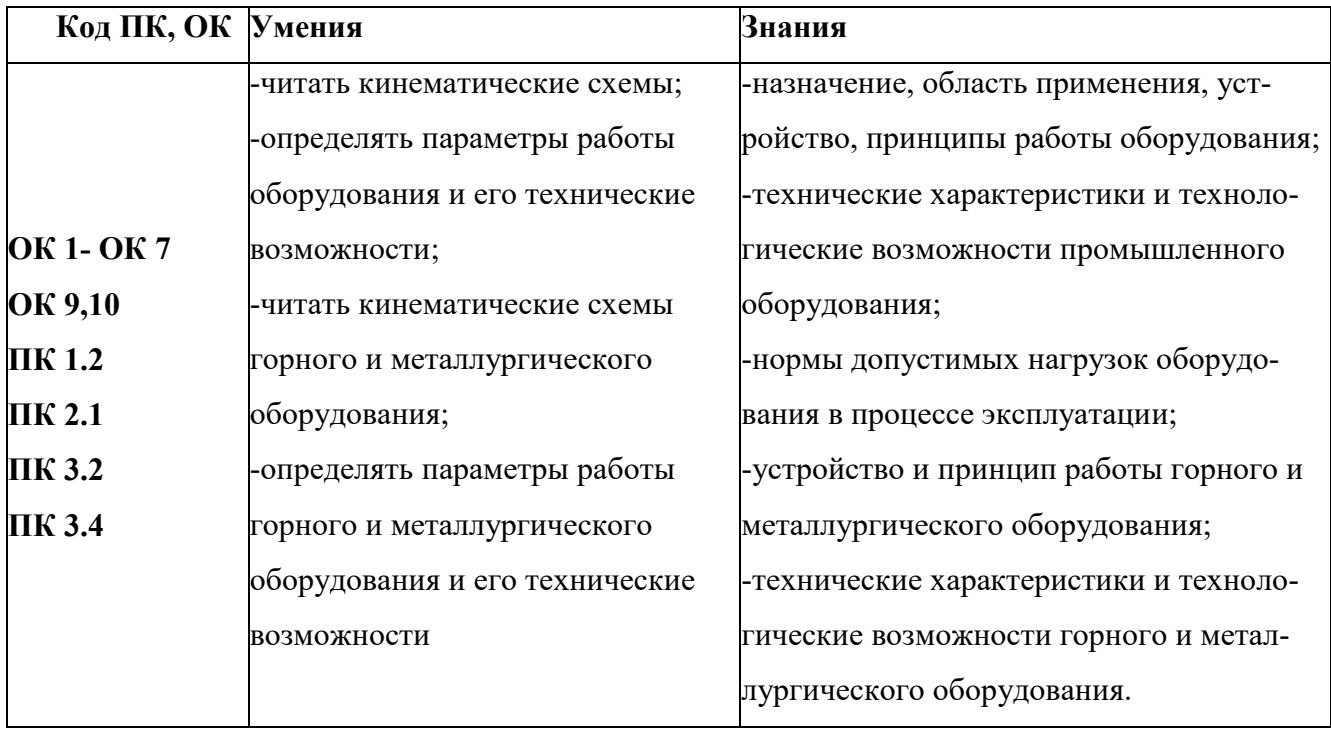

1.3. Цель и планируемые результаты освоения дисциплины:

# 2. СТРУКТУРА И СОДЕРЖАНИЕ УЧЕБНОЙ ДИСЦИПЛИНЫ

### 2.1.Объем учебной дисциплины и виды учебной работы

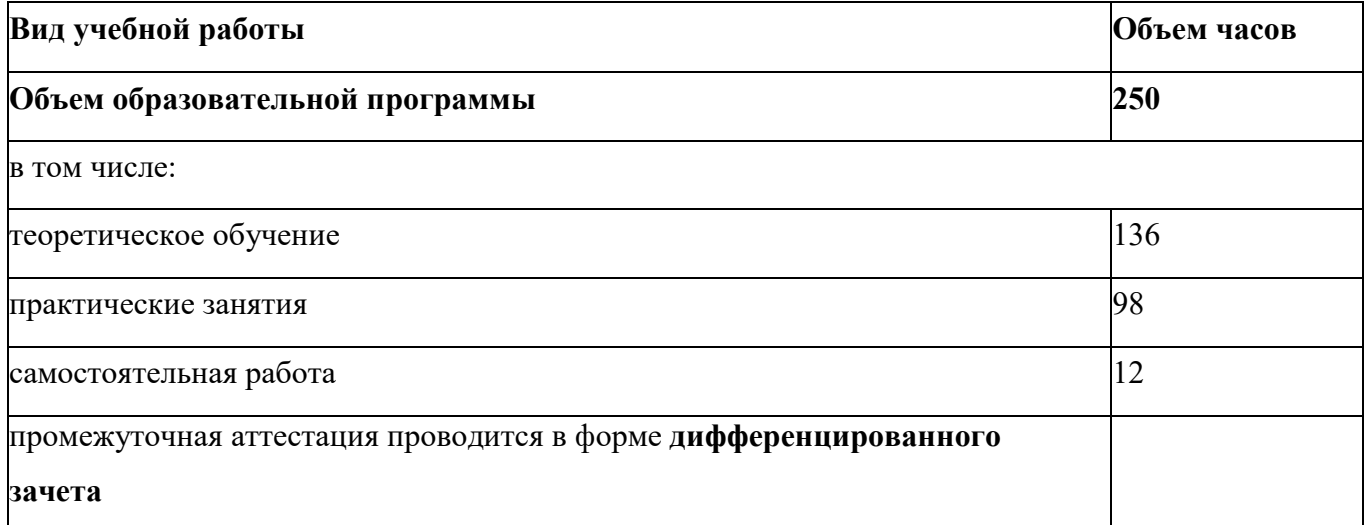

### 2.2. Тематический план и содержание учебной дисциплины ОП.06 ТЕХНОЛОГИЧЕСКОЕ ОБОРУДОВАНИЕ

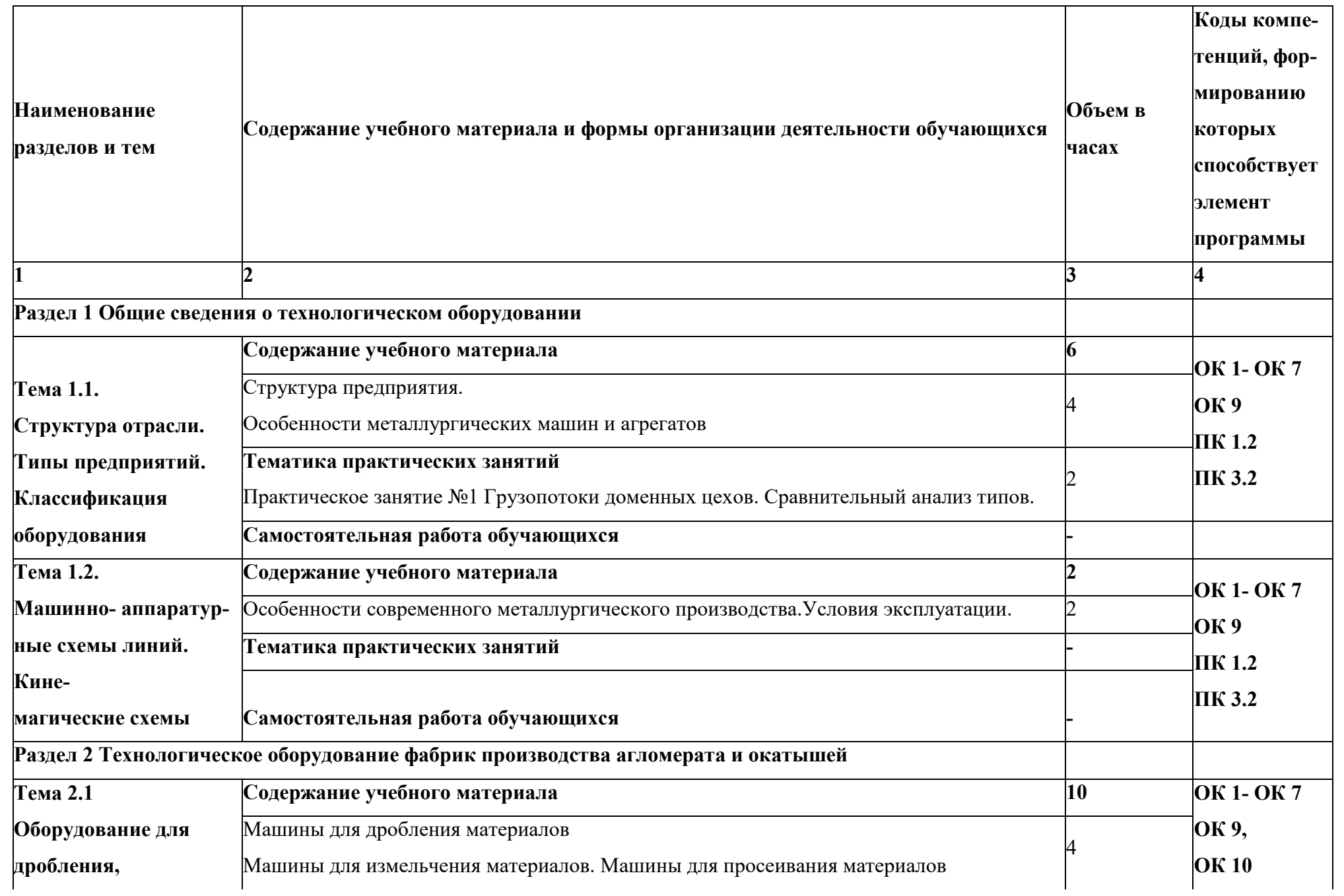

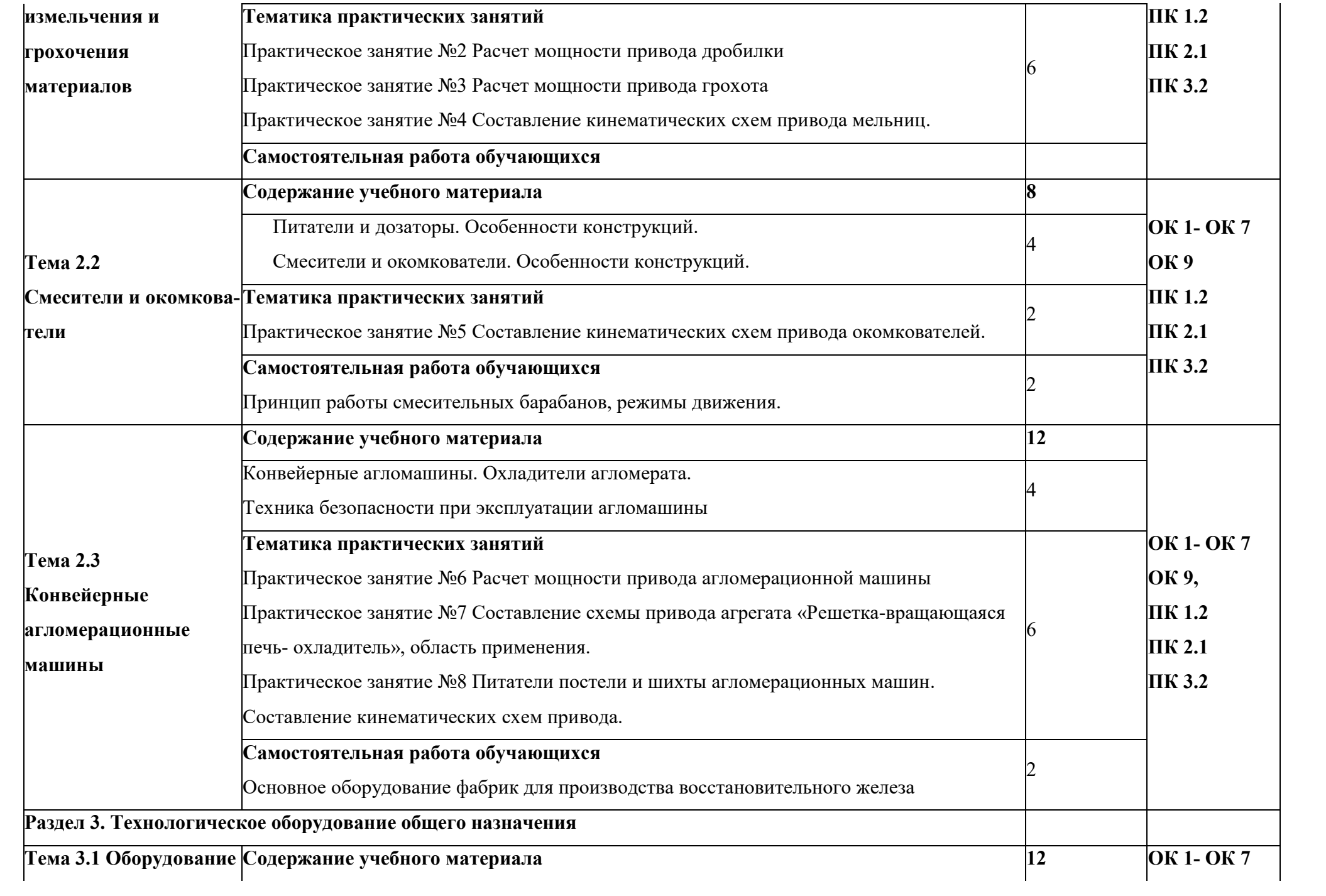

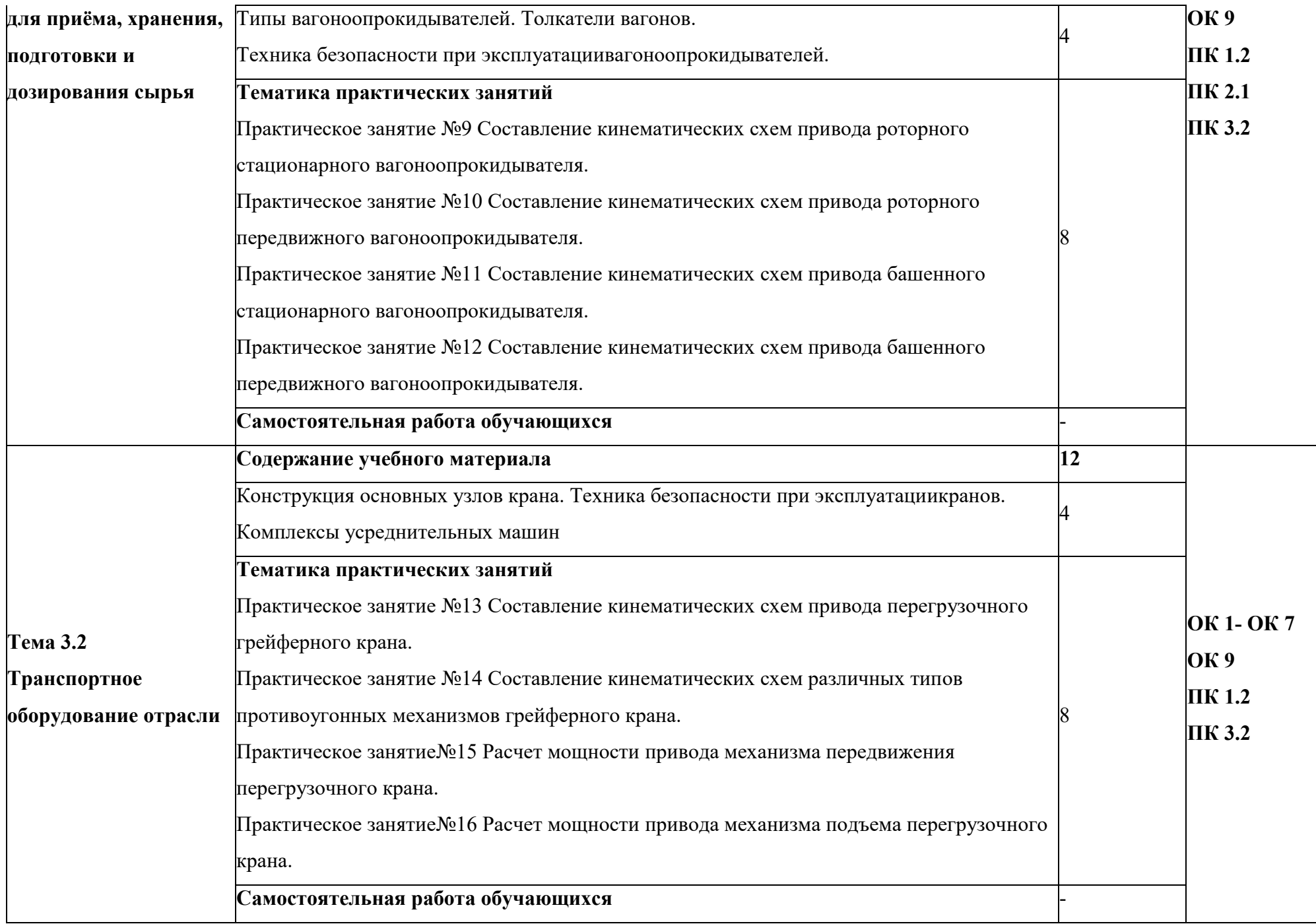

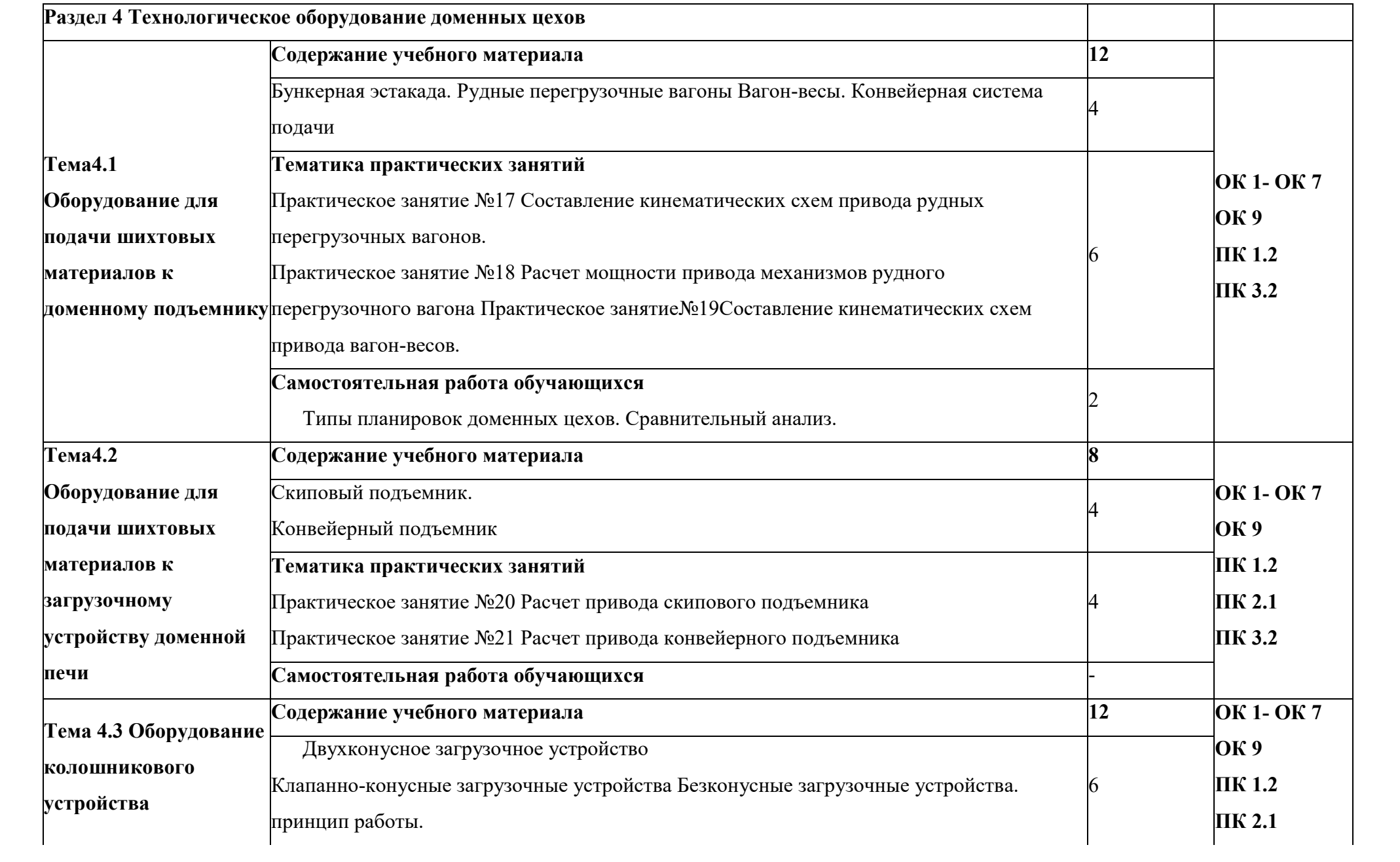

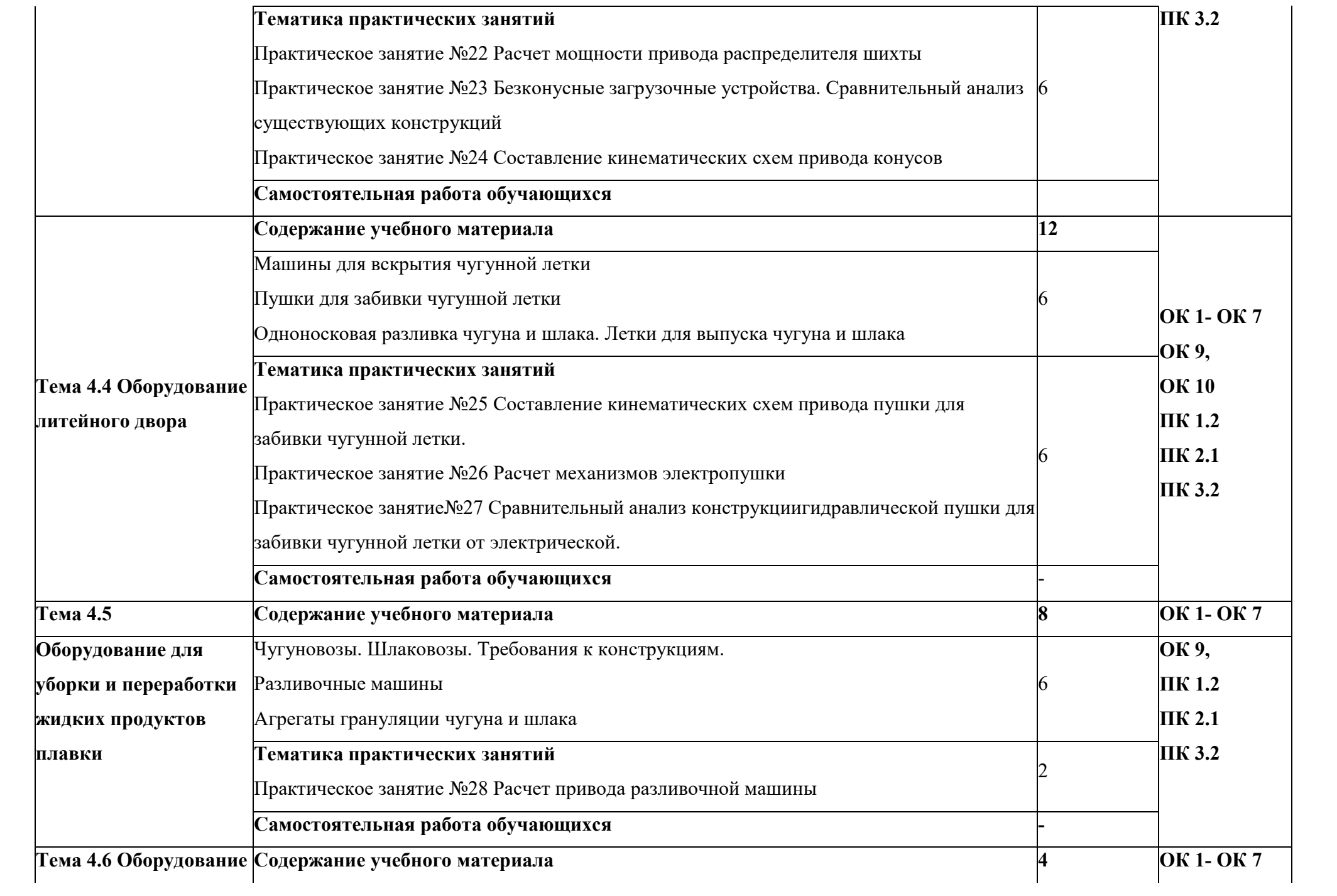

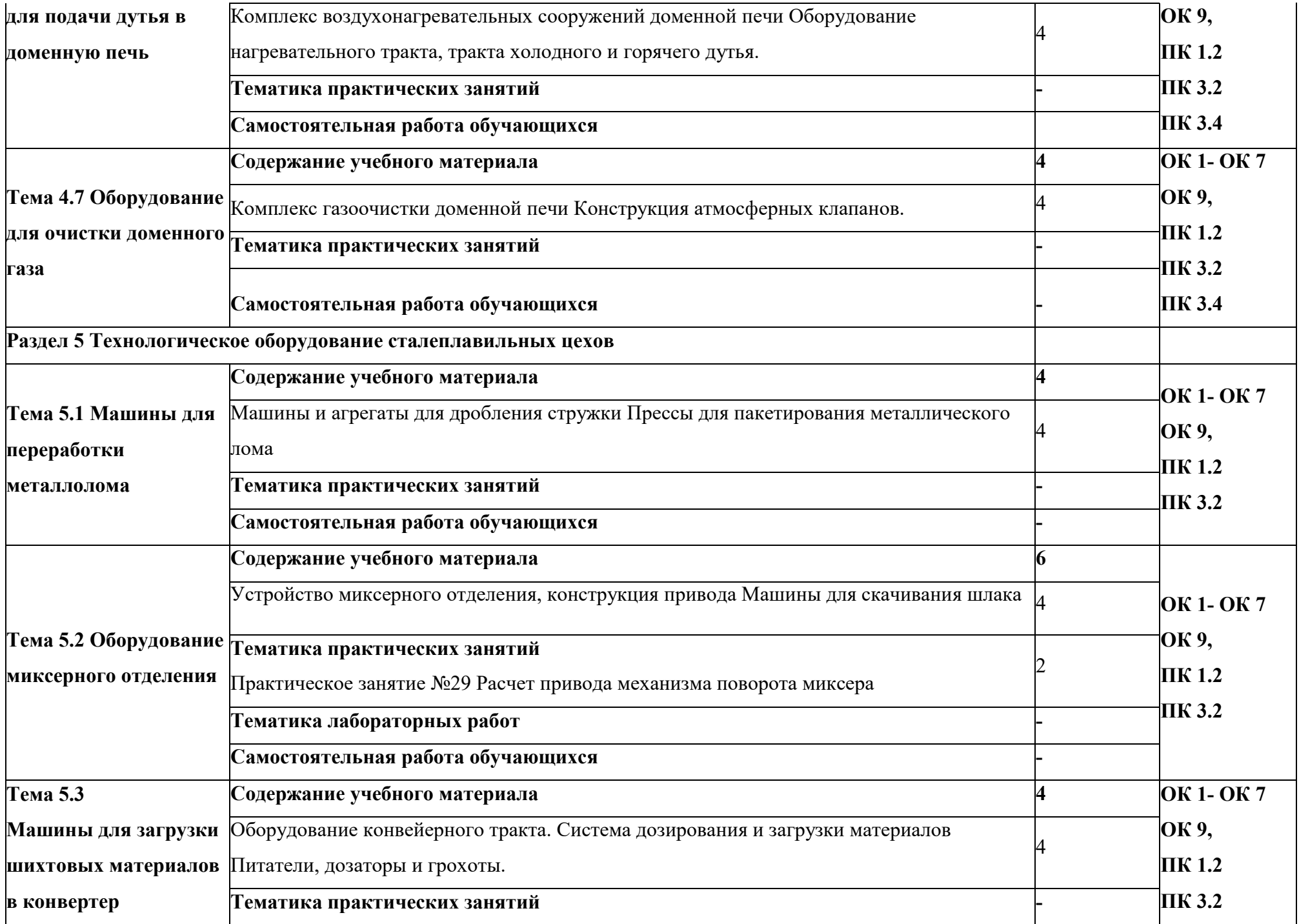

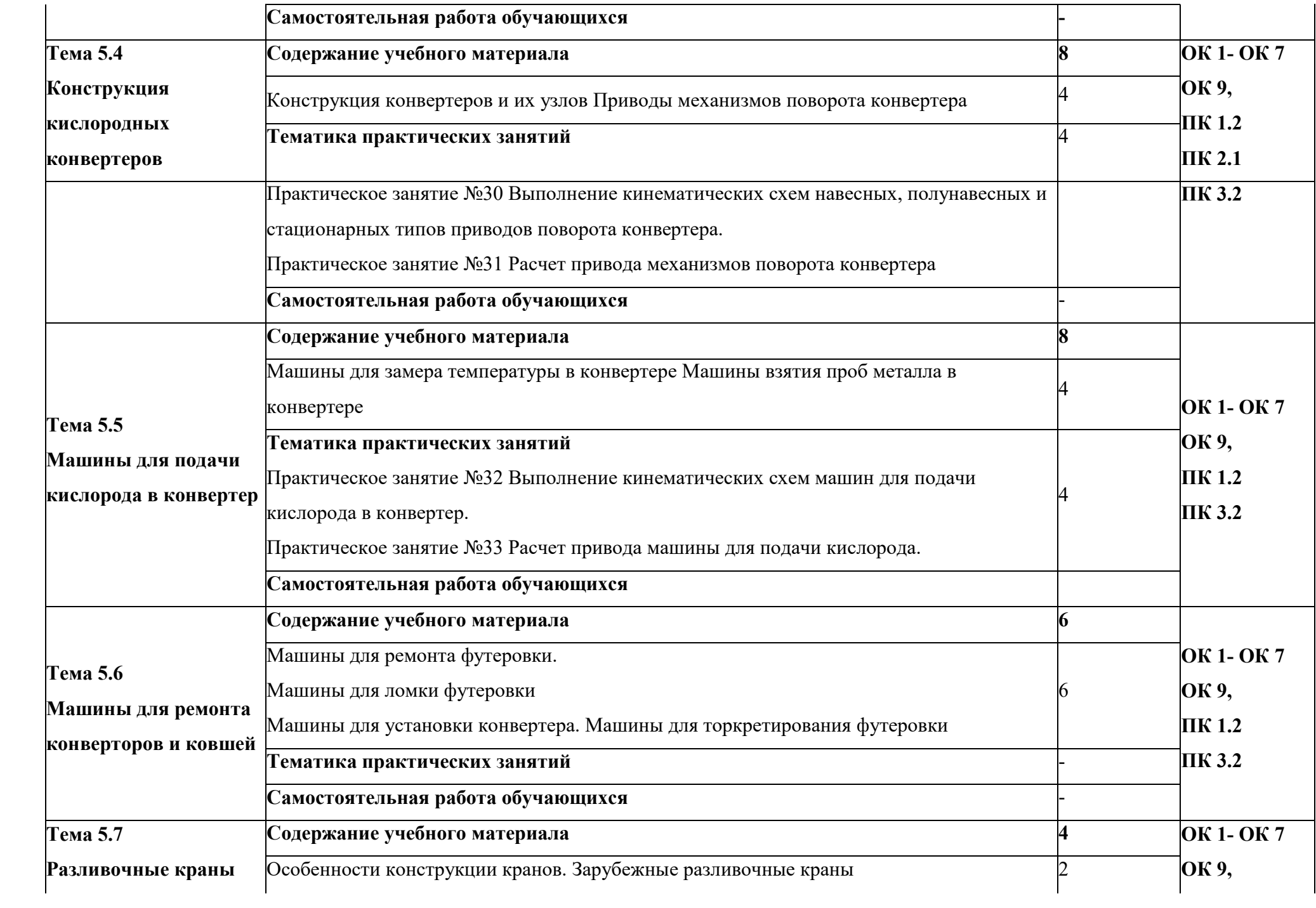

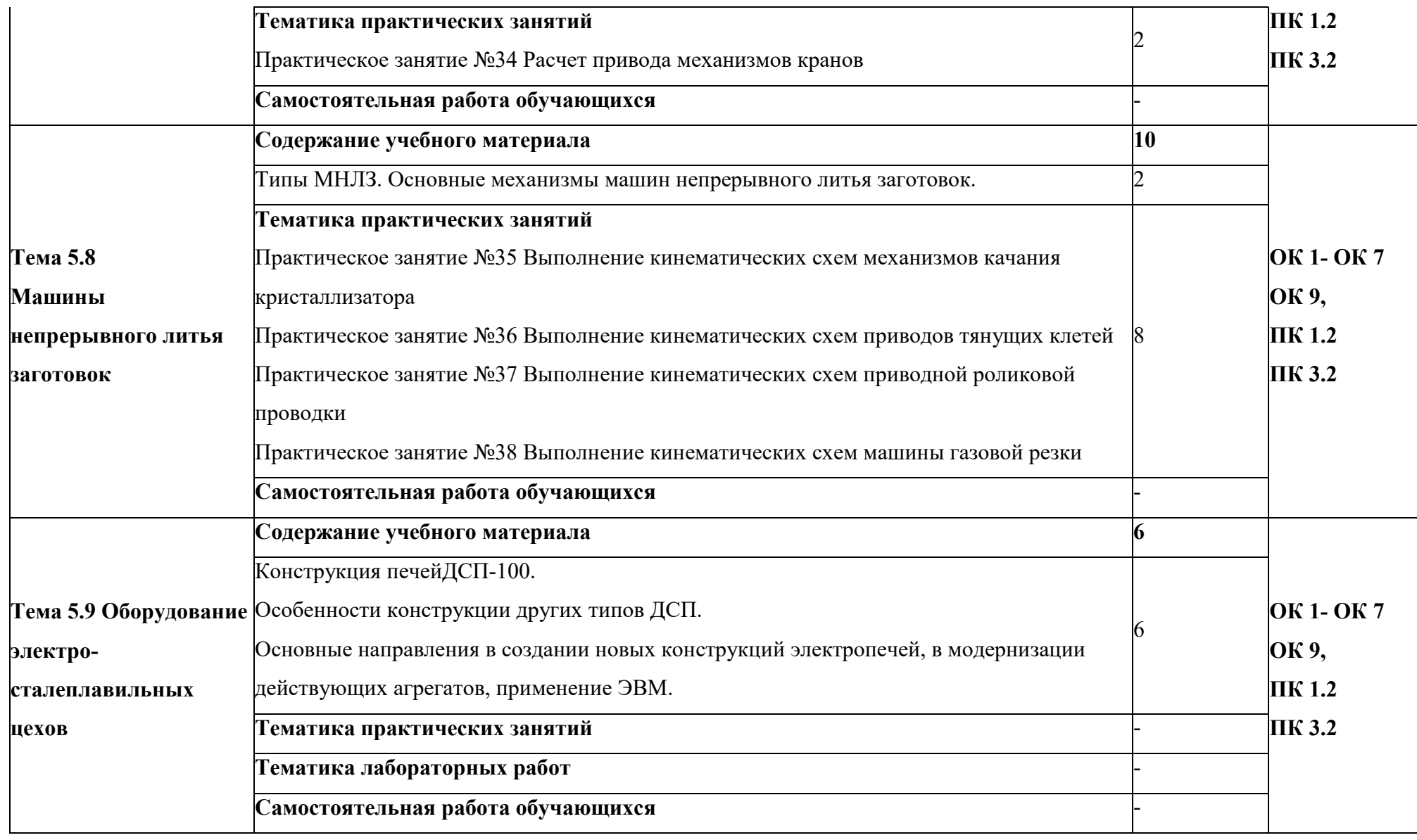

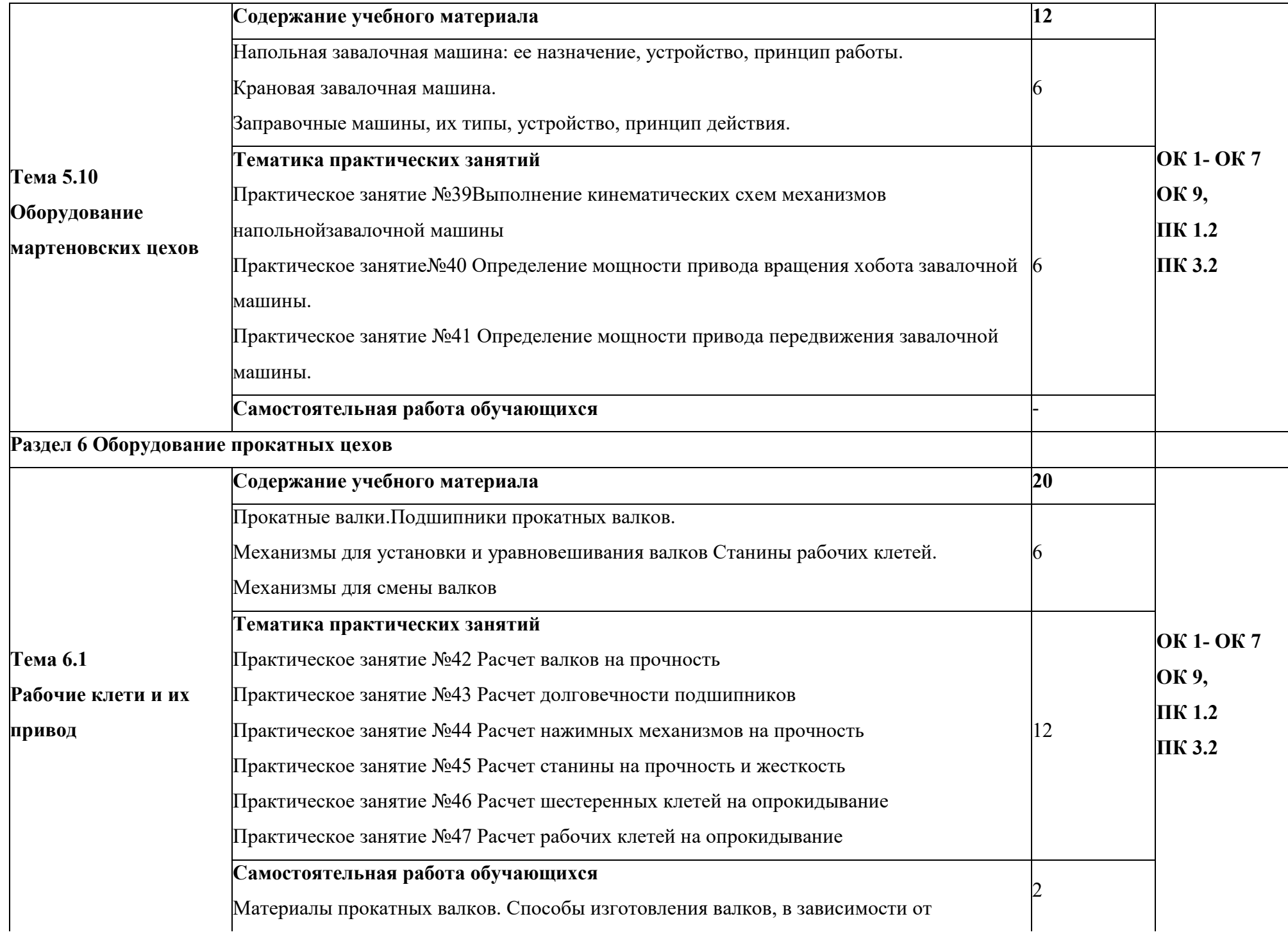

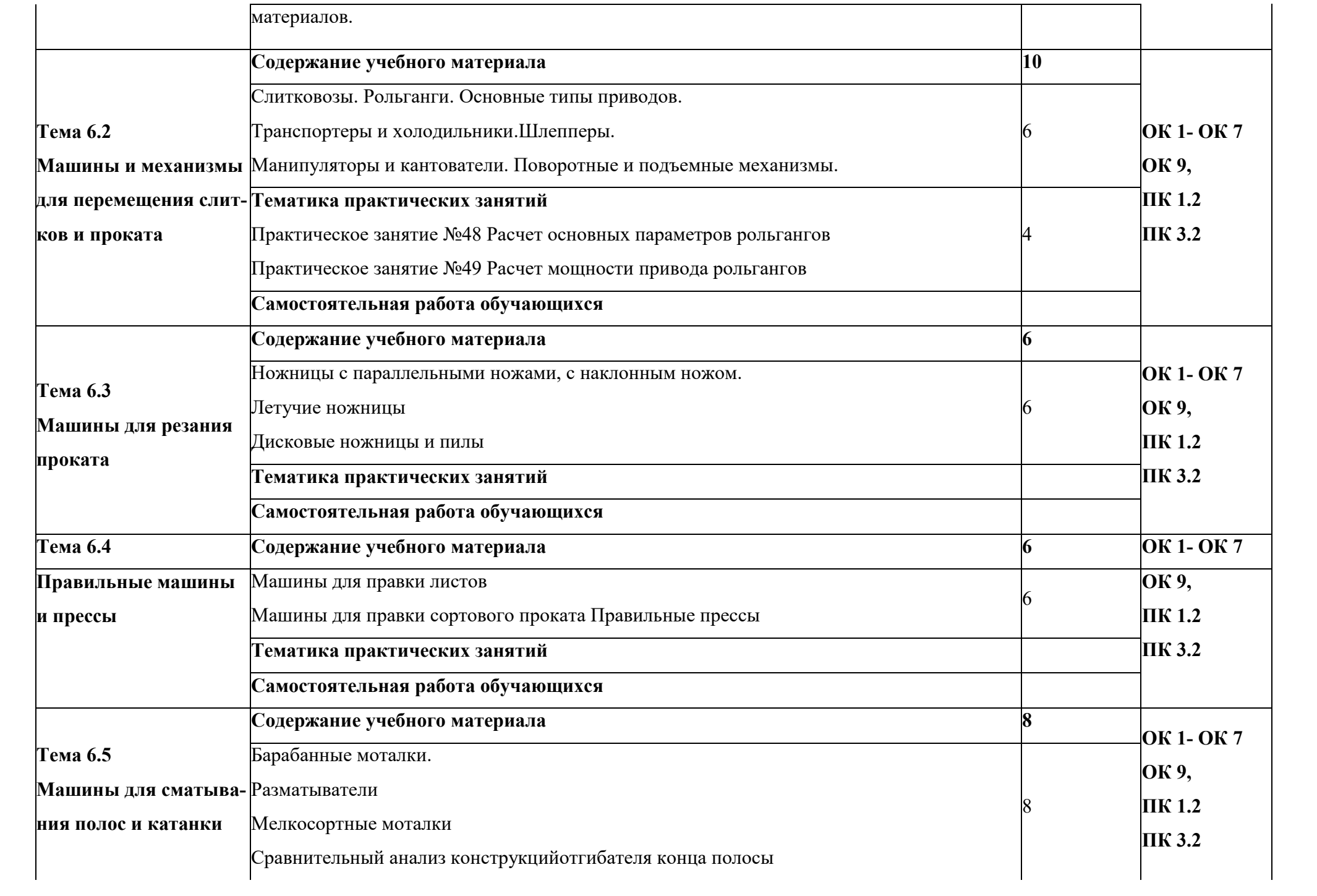

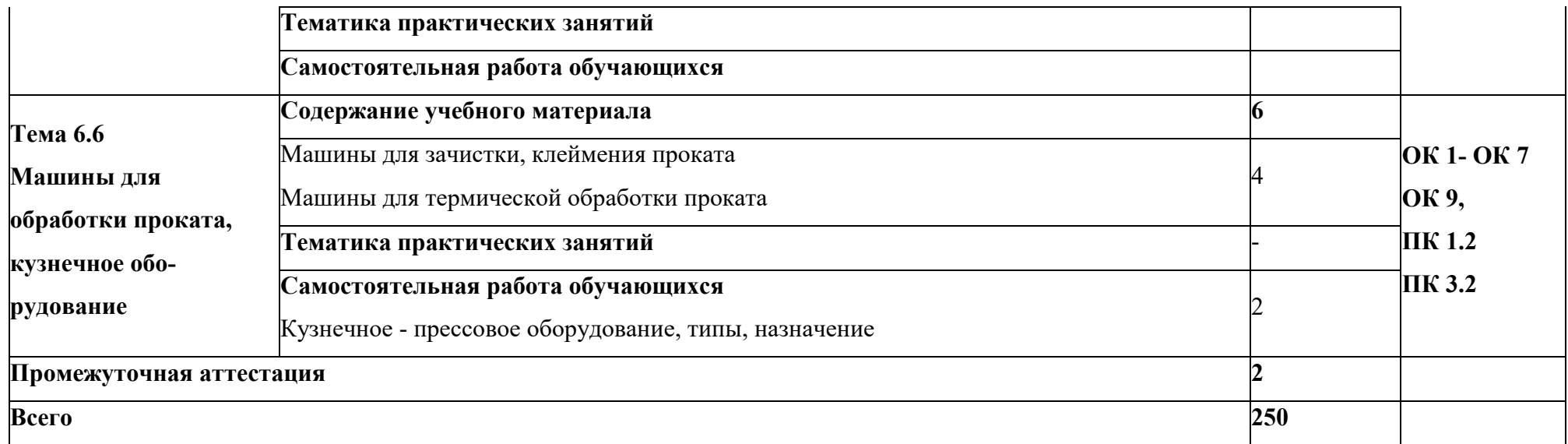

## 3 УСЛОВИЯ РЕАЛИЗАЦИИ ПРОГРАММЫ УЧЕБНОЙ ДИСЦИПЛИНЫ

### 3.1. Материально-техническое обеспечение

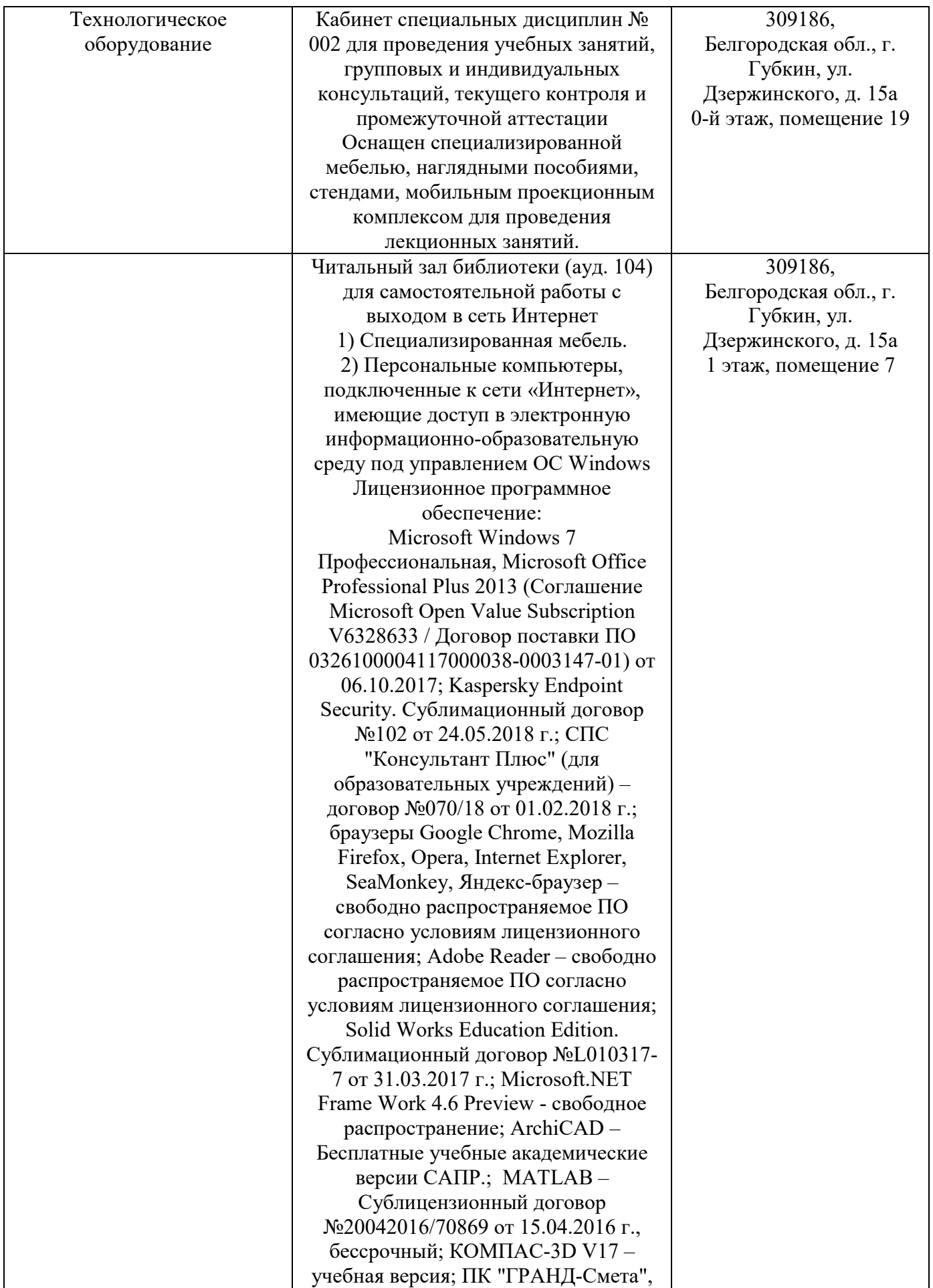

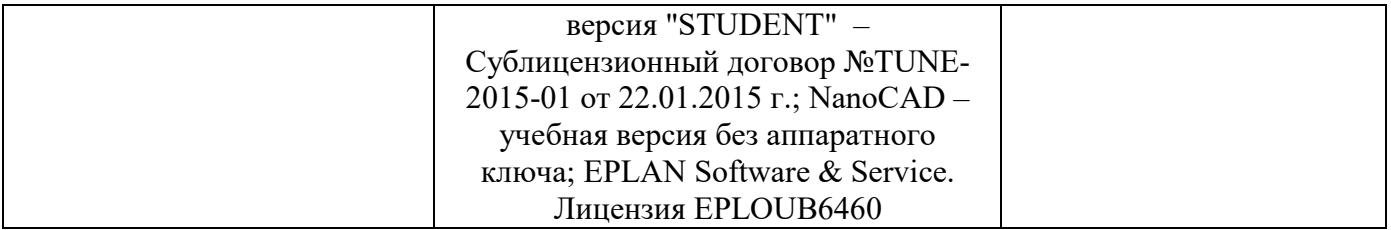

#### 3.2. Доступная среда

В ГФ БГТУ им. В.Г. Шухова при создании безбарьерной среды учитываются потребности следующих категорий инвалидов и лиц с ограниченными возможностями здоровья:

- с нарушениями зрения;
- − с нарушениями слуха;
- с ограничением двигательных функций.

В образовательной организации обеспечен беспрепятственный доступ в здание инвалидам и лицам с ограниченными возможностями здоровья.

Для лиц с нарушением работы опорно-двигательного аппарата обеспечен доступ для обучения в аудиториях, расположенных на первом этаже, также имеется возможность доступа и к другим аудиториям.

Для лиц с нарушением зрения, слуха имеется аудитория, обеспеченная стационарными техническими средствами.

В сети «Интернет» есть версия официального сайта учебной организации для слабовидящих.

#### 3.3. Информационное обеспечение обучения

*Перечень учебных изданий, Интернет-ресурсов, дополнительной литературы* 

#### Основные источники

1. Андреева, Н. А. Технологическое оборудование для технического обслуживания и ремонта : учебное пособие / Н. А. Андреева, А. В. Кудреватых, А. С. Ащеулов. — Кемерово : Кузбасский государственный технический университет имени Т.Ф. Горбачева, 2021. — 128 c. — ISBN 978-5- 00137-226-4. — Текст : электронный // Цифровой образовательный ресурс IPR SMART : [сайт]. — URL: https://www.iprbookshop.ru/116574.html (дата обращения: 13.04.2022). — Режим доступа: для авторизир. пользователей

2. Крючков, Д. А. Технологические машины и оборудование общего назначения. Ч.1 : практикум / Д. А. Крючков, С. В. Иваняков. — Самара : Самарский государственный технический университет, ЭБС АСВ, 2021. — 86 c. — Текст : электронный // Цифровой образовательный ресурс IPR SMART : [сайт]. — URL: https://www.iprbookshop.ru/111780.html (дата обращения: 13.04.2022). — Режим доступа: для авторизир. пользователей

#### Дополнительные источники

1.Кожухов, В. А. Ремонт технологического оборудования : учебное пособие / В. А. Кожухов,

Н. Ю. Кожухова, Ю. Д. Алашкевич. — Красноярск : Сибирский государственный университет науки и технологий имени академика М.Ф. Решетнева,  $2018. - 114$  с.  $-$  Текст : электронный // Цифровой образовательный ресурс IPR SMART : [сайт]. — URL: https://www.iprbookshop.ru/94904.html (дата обращения: 13.04.2022). — Режим доступа: для

авторизир. пользователей

## 4 КОНТРОЛЬ И ОЦЕНКА РЕЗУЛЬТАТОВ ОСВОЕНИЯ УЧЕБНОЙДИСЦИПЛИНЫ

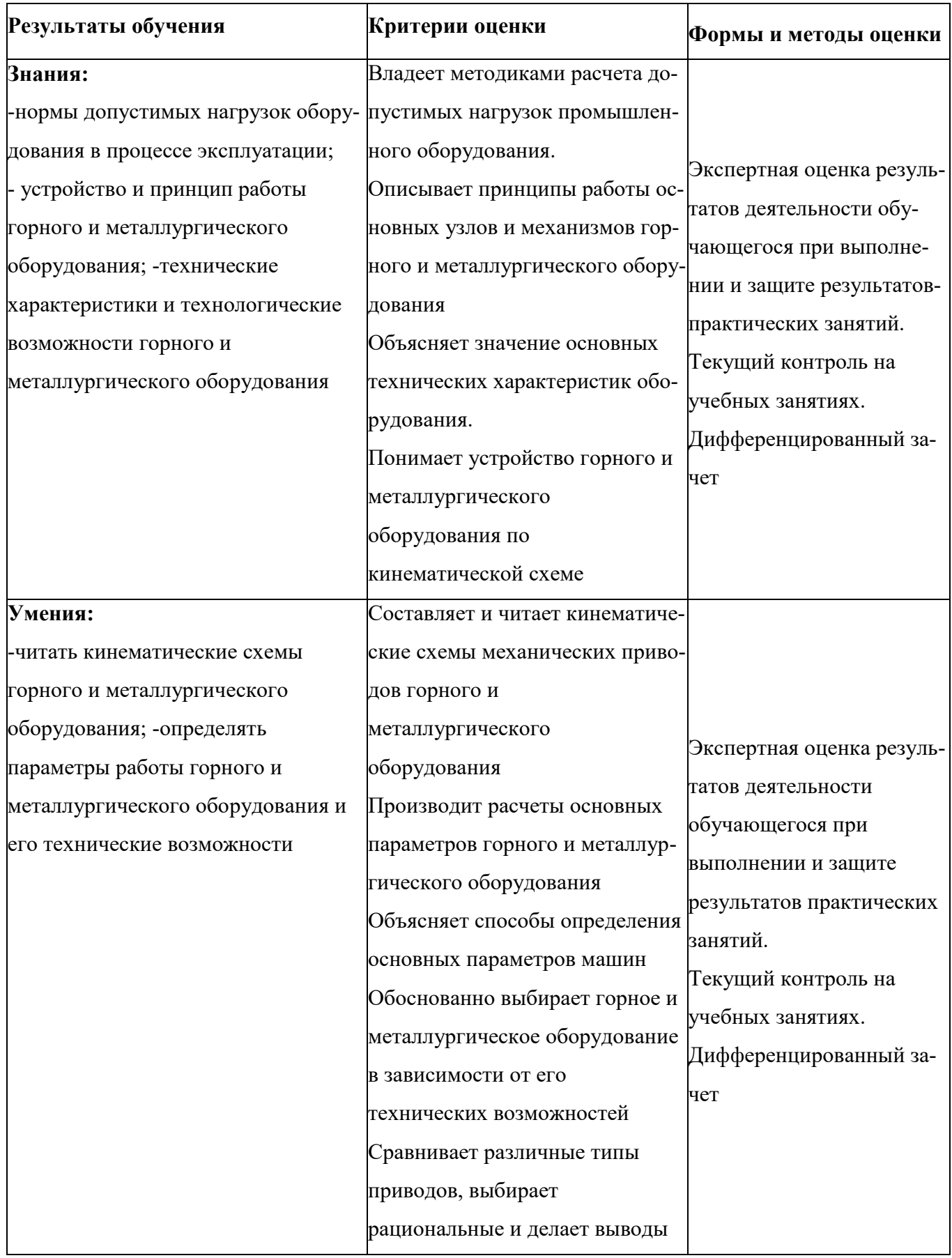

#### 5. УТВЕРЖДЕНИЕ РАБОЧЕЙ ПРОГРАММЫ

#### Утверждение рабочей программы с изменениями, дополнениями

Рабочая программа с изменениями, дополнениями утверждена на 2023 / 2024 учебный год.

Внесены изменения в раздел «Информационное обеспечение обучения» в связи с актуализацией перечня учебных изданий, интернетресурсов и дополнительной литературы.

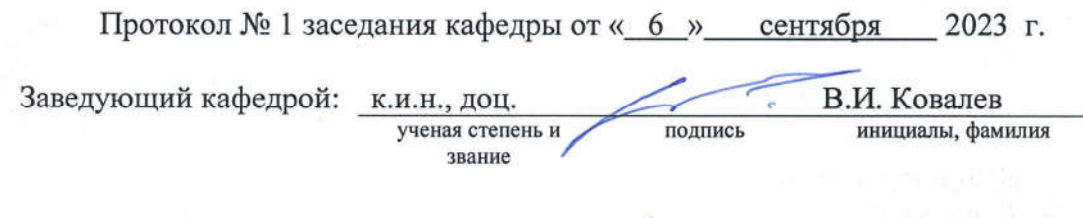

подпись

Директор филиала:

к.т.н., доц. ученая степень и звание В.М. Уваров инициалы, фамилия